#### **Table of Contents**

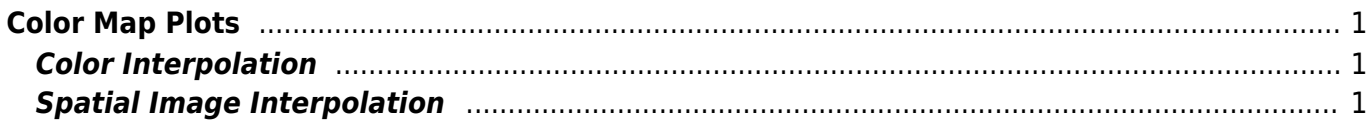

# <span id="page-2-0"></span>**Color Map Plots**

## <span id="page-2-1"></span>**Color Interpolation**

MagicPlot interpolates colors in sRGB color space.

### <span id="page-2-2"></span>**Spatial Image Interpolation**

MagicPlot supports 3 color map interpolation modes: nearest neighbor (off), bilinear and bicubic.

#### **Bicubic Interpolation**

MagicPlot performs bicubic interpolation of data using W [cubic Hermite spline](https://en.wikipedia.org/wiki/cubic Hermite spline) which corresponds to the conventional bicubic interpolation algorithm (which is used for image resizing) with coefficient  $a=-0.5$ .

From: <https://magicplot.com/wiki/> - **MagicPlot Manual**

Permanent link: **<https://magicplot.com/wiki/colormap?rev=1467119758>**

Last update: **Tue Jun 28 16:16:29 2016**

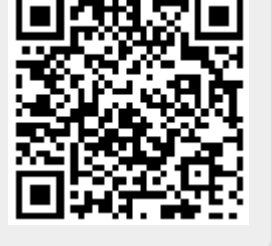